## **POLINOMIOS Y SONIDO**

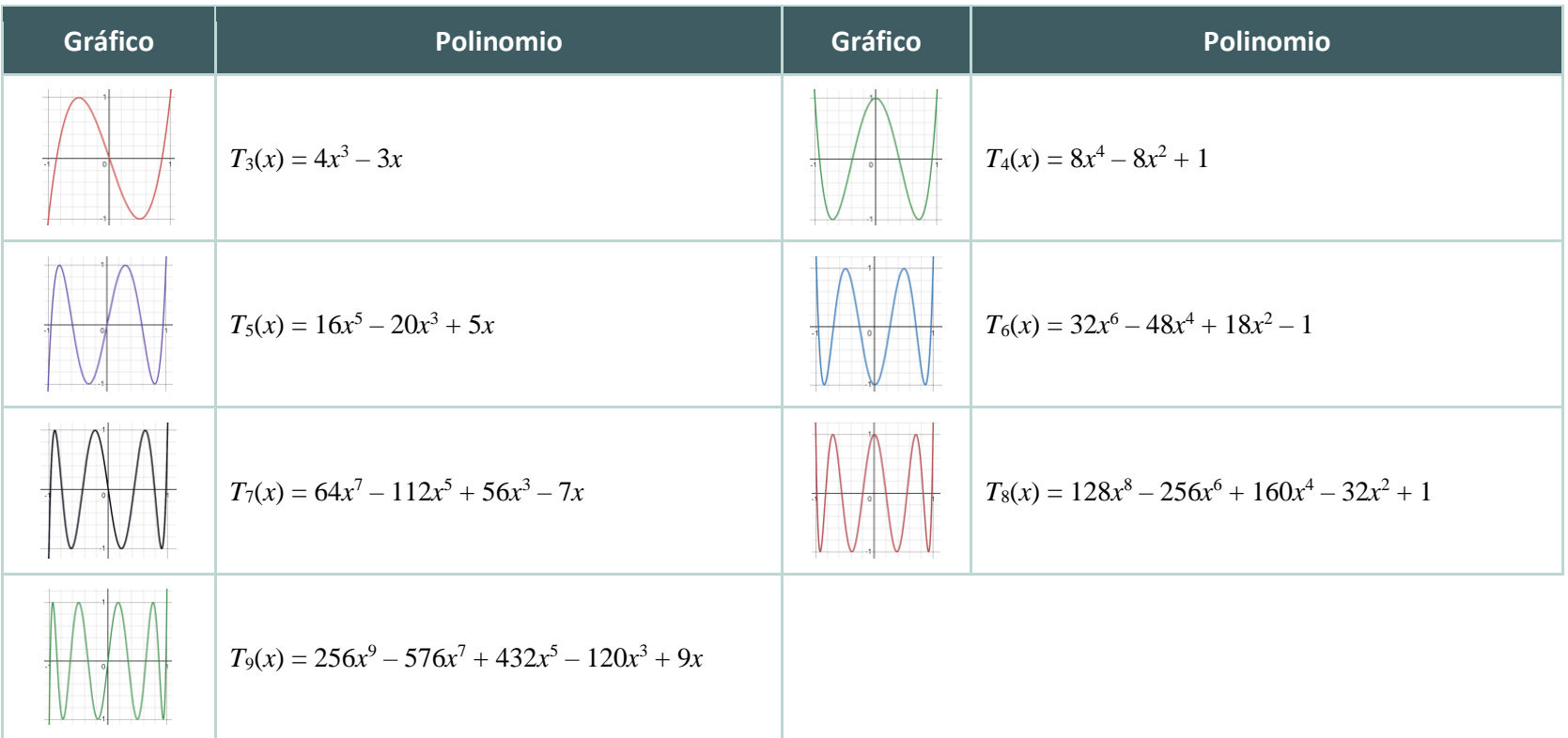

Usa la tabla de arriba para responder a las siguientes preguntas. Muestra tu trabajo en una hoja aparte.

**1)** Calcula  $T_3(x) + T_5(x)$ .

**2)** Calcula la diferencia de  $T_4(x) - T_6(x)$ .

**3)** Calcula  $T_8(x) - T_6(x)$ .

**4)** Calcula la suma de  $T9(x) + T7(x)$ .

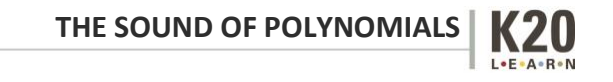

## **Herramienta Web**

Para usar la herramienta web y escuchar tu polinomio, sigue los siguientes pasos.

- **1)** Ve a [k20center.ou.edu/e-learning/polynomials-sound/.](https://k20center.ou.edu/e-learning/polynomials-sound/)
- **2)** Baja el *Effect Volume*.
- **3)** Sube el *Noeffect Volume*.
- **4)** Selecciona una muestra, "Sample #."
- **5)** Pulsa el botón "Start" para empezar.
- **6)** Introduce el nuevo polinomio.
	- Haz clic en cada coeficiente o exponent para editar su valor.
- **7)** Baja el *Noeffect volume*.
- **8)** Sube el *Effect volume*.

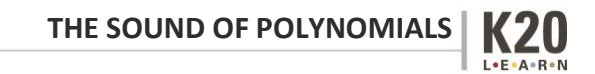